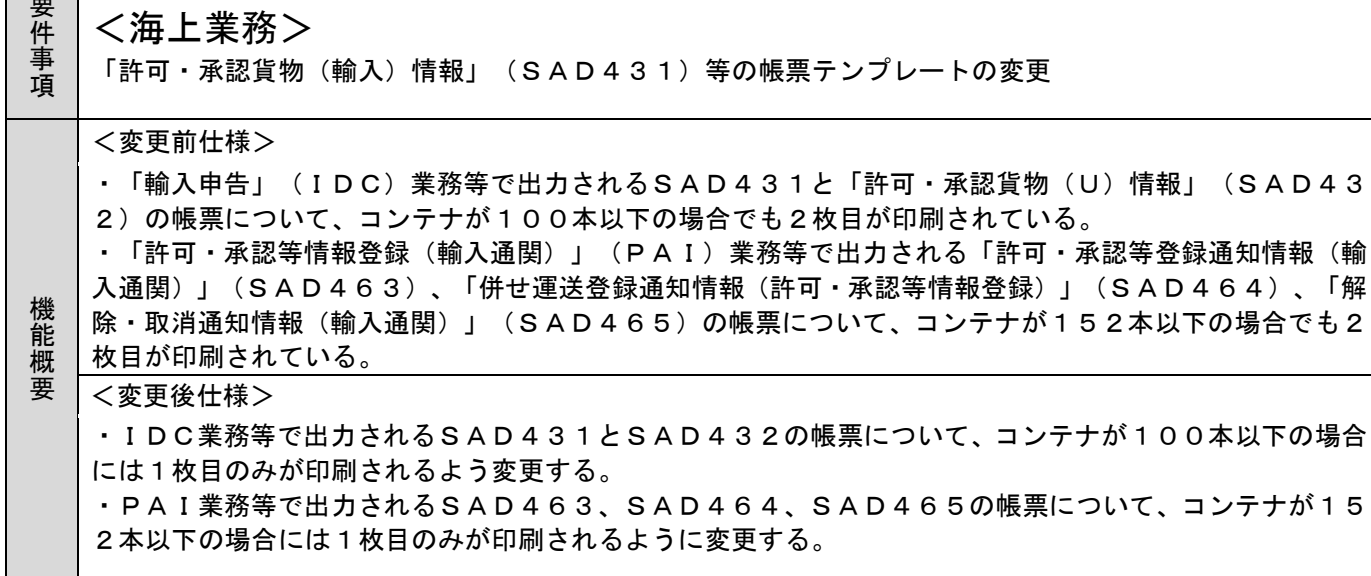

1. 変更内容

——

(1)帳票テンプレートの変更

①下記の帳票テンプレートについて、コンテナが100本以下の場合には1枚目のみが印刷されるよう 変更する。

・「許可・承認貨物(輸入)情報」(SAD431)

・「許可・承認貨物(U)情報」(SAD432)

②下記の帳票テンプレートについて、コンテナが152本以下の場合には1枚目のみが印刷されるよう 変更する。

- ・「許可・承認等登録通知情報(輸入通関)」(SAD463)
- ・「併せ運送登録通知情報(許可・承認等情報登録)」(SAD464)
- ・「解除・取消通知情報(輸入通関)」(SAD465)
- 2. 変更対象業務

「輸入申告(IDC)」、「許可・承認等情報登録(輸入通関)(PAI)」業務等

- 3. 特記事項 NACCSパッケージソフトのバージョンアップが必要。
- 4. リリース予定日/サービス開始予定日 平成30年01月21日(日)